**in**

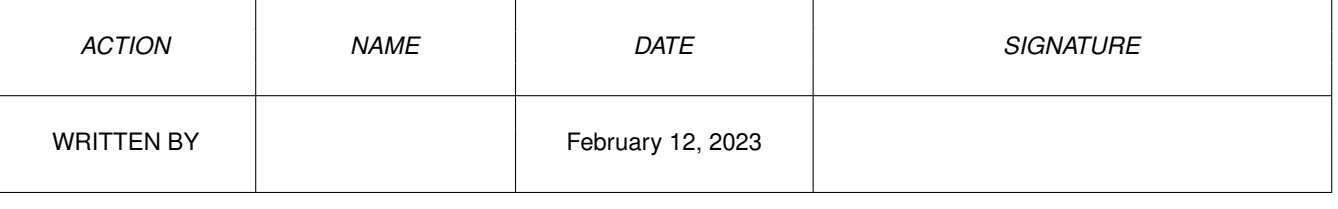

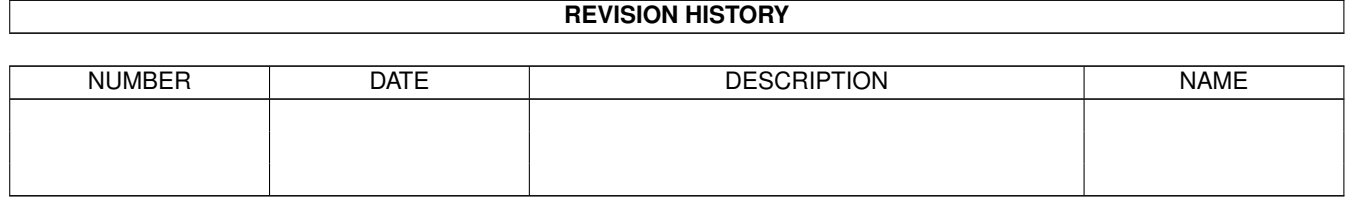

## **Contents**

## $1$  in

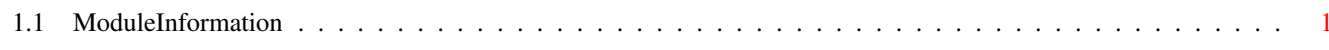

 $\mathbf 1$ 

## <span id="page-3-0"></span>**Chapter 1**

**in**

## <span id="page-3-1"></span>**1.1 ModuleInformation**

ShowModule v1.10 (c) 1992 \$#%! now showing: "exec/resident.m" NOTE: don't use this output in your code, use the module instead.  $(---)$  OBJECT rt ( 0) matchword:INT ( 2) matchtag:PTR TO rt ( 6) endskip:LONG ( 10) flags:CHAR ( 11) version:CHAR ( 12) type:CHAR ( 13) pri:CHAR ( 14) name:PTR TO CHAR ( 18) idstring:PTR TO CHAR ( 22) init:LONG  $(----)$  ENDOBJECT  $/*$  SIZEOF=26  $*/$ CONST RTW\_NEVER=0, RTW\_COLDSTART=1, RTF\_COLDSTART=1, RTF\_SINGLETASK=2, RTF\_AFTERDOS=4, RTC\_MATCHWORD=\$4AFC, RTF\_AUTOINIT=\$80